**UNVEIL Crack Activation Code [Mac/Win]**

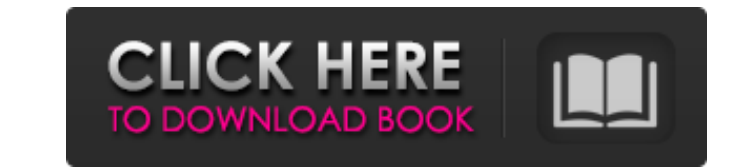

# **UNVEIL For Windows [Latest 2022]**

Create a Plug-in that Add subtle Ambience in the background Get that beautiful reverb effect in the mix The main feature of UNVEIL Crack is the ability to act as a real-time parametric EQ. Unlike the standard eq settings f the original source. A configurable graph allows you to understand and manipulate the musical content. The content that is available to be boosted or attenuated is determined by a three dimensional matrix composed of six e can be used on different parts of the mix. This makes it easy to apply the tool where you need it. UNVEIL Crack has a major advantage over other eq plugins: it can be configured by audio professionals without having to spe blue box over the area of the audio where you want the effect to occur, then adjust the value in the graph. As you do this, the graph will jump in real time to the spectrum of the audio where you placed the cursor. Selecti move on to the next track. Each function in UNVEIL can be adjusted by listening to the audio and tweaking the various parameters to obtain the desired effect. To review the session you can reset or save the session by pres like: -Presets for live performance. -Re-Eqing instruments to add variety to songs. -Fixing unusable dialog from a mix. -Sound reinforcement. -To open space in an audio file. -Amplify or De-amplify specific frequency bands Suse, Redhat, CentOS, SLES and others • Smartphone Android and BlackBerry OS • Songbird® enabled devices like the Blackberry and iPad • FL Studio

The multi-stage process includes shaping filters in each stage, and two parallel FIR paths for each stage, this opens up the possibilities to shape the impulse responses time and frequency domain. The first stage is for vi fine-tuning the feedback filter settings. Both stages of the process help the user to quickly and easily achieve what might take hours of hand-tuning. A stereo pair of impulse responses can be saved as a SRT file format, a create and save impulse responses \* Process mixed audio signals in a single-pass \* Adjustable frequency range to process from dry to heavily reverb signals \* Stereo functionality to process in- and out-of-phase impulses re on MAP (Mixed-Signal Audio Processing) technology PATENTS: Coefficient data encryption technologies are covered by 2 US patents: - US No. 6,389,903 B1 (functionality of the software) - US No. 6,879,084 B1 (functionality of Windows and MacOS systems \* Plugin developer can use the java class directly, or can edit any of the external java classes, but the source must be available to the public, read in the documentation Third-Party Framework \* page \* In order to install the plugin, run the setup.exe (Windows) or installer.pkg (MacOS) \* The setup.exe will automatically extract the plugin into the application folder \* Drag and drop the plugin onto the Plugins & Ad NONE will be used as input and as output, if one is not selected \* Specify a location and file name for the impulse response file 09e8f5149f

## **UNVEIL Free Download [2022-Latest]**

# **UNVEIL 2022 [New]**

- In its simplest form, UNVEIL acts as a "recording monitor" - an instrument that lets you confirm the cleanliness of the recorded material. - UNVEIL is a filter that can boost or attenuate reverb components found in a mix the same technology used in the industry-standard Sony® FoamZTM Noise Reduction Mic - UNVEIL is a dynamic EQ/Reverb plugin, easy to use - UNVEIL's powerful, reverb sensitive algorithm is based on dynamic EQ - technology de "boost" and "attenuate" tools offer multiple selectable curve shapes, allowing you to shape how UNVEIL responds to the incoming audio signal - UNVEIL's signal passes through a frequency-based processing chain, which means environment - UNVEIL has three modes of operation: "boost", "attenuate" and "decrease". - UNVEIL's "boost" is effective when the captured audio signal has more reverb than the original audio. - UNVEIL's "attenuate" mode he amount of reverb in a noisy environment. - UNVEIL's curves can be manually adapted or adapted in real-time by an automation plug-in - UNVEIL also offers a dedicated automation plug-in, including "scrubber" and "reverse", m operating systems and DAW software - UNVEIL requires at least a Free version of the Adobe Audition software for Mac or PC. - UNVEIL requires at least a Free version of the Adobe Audition software for Windows. - UNVEIL requ Cubase software for Windows. -

UNVEIL is an audio plugin developed for music producers and DJs that can be used to boost or attenuate reverb components found in a mixed signal. Based on MAP technology, Mixed-Signal Audio Processing, the plugin enables y IMPROVE dialog, ambience and presence – REMOVE mud – IMPROVED dialog and ambience dynamics – AUTO-FOCUS – IMPROVED reverb effect – IMPROVED dynamics – EXPAND DAMAGE EFFECT – IMPROVED coloration and saturation – IMPROVED to - FREQUENCY WINDOW - ANALYSIS (REAL-TIME ALGORITHMS + FILTER) - OPTI-DIMENSIONING - AUTO-DIMENSIONING - DEBUG - EASE - BASS - REVERB - TRENDY - BETTER SOUND QUALITY - SIMPLIFIED USER INTERFACE UNVEIL Specifications: - Wind UNVEIL has been tested with the following Windows versions: Windows XP SP2 Windows Vista SP1 Windows 7 SP1 Windows 8 Reviews: Elemental Audio Professional (EAP) was reviewed by Jim Louderback on September 25, 2011 Search I software and development tool produced by Crittercism Inc. designed for professional (high end) recording, mixing and mastering of live and studio audio sources. The product provides an... Outbound (formerly Funkycraft) is product in real time, along with recording options.Outbound... Prism is a free basic digital audio workstation (DAW) developed by Sotengui. It was originally created to act as a digital audio/sound standard converter

### **What's New in the UNVEIL?**

## **System Requirements:**

Minimum System Requirements OS: Windows 7 Processor: Intel Dual Core 2.4 GHz or AMD equivalent Memory: 2 GB RAM Graphics: nVidia GeForce GT 630 2GB, ATI Radeon HD 6970 2GB or higher DirectX: Version 11 HDD Space: 2.5 GB So channels the better. CD-ROM/DVD-ROM: We recommend having the game loaded

Related links:

[https://cyclades.in/wp-content/uploads/2022/06/DB\\_Audit\\_And\\_Security\\_360\\_\\_Crack\\_With\\_Registration\\_Code\\_Free\\_2022.pdf](https://cyclades.in/wp-content/uploads/2022/06/DB_Audit_And_Security_360__Crack_With_Registration_Code_Free_2022.pdf) [http://www.eztkerested.hu/upload/files/2022/06/3wOtebaNulZShrMDtKMa\\_08\\_03d0a59afef0611295e67a74b1f282ab\\_file.pdf](http://www.eztkerested.hu/upload/files/2022/06/3wOtebaNulZShrMDtKMa_08_03d0a59afef0611295e67a74b1f282ab_file.pdf) <https://oualie.dev/wp-content/uploads/2022/06/nicham.pdf> <https://b-labafrica.net/file-manager-advance/> <https://firmateated.com/2022/06/08/data-generator-for-oracle-crack-with-product-key-win-mac/> [http://gc.pknowledge.eu/wp-content/uploads/2022/06/BotMek\\_With\\_Serial\\_Key\\_MacWin.pdf](http://gc.pknowledge.eu/wp-content/uploads/2022/06/BotMek_With_Serial_Key_MacWin.pdf) http://pi-brands.com/wp-content/uploads/2022/06/Blank File Generator Registration Code Latest2022.pdf [https://lit21tickets.com/wp-content/uploads/2022/06/D4x\\_\\_Hack\\_Protection\\_Download.pdf](https://lit21tickets.com/wp-content/uploads/2022/06/D4x__Hack_Protection_Download.pdf) <https://www.captureyourstory.com/logix-clipboard-url-monitor-crack-with-product-key-download-for-pc/> <https://ahlihouse.com/levtrim-crack-with-license-code/> <https://www.5etwal.com/belvedere-crack-license-key-mac-win/> <http://antiquesanddecor.org/?p=4999> [https://www.promorapid.com/upload/files/2022/06/cBIolbcUrQtBrsfNwfOQ\\_08\\_fd104448319e4d803c3dba25de082c9b\\_file.pdf](https://www.promorapid.com/upload/files/2022/06/cBIolbcUrQtBrsfNwfOQ_08_fd104448319e4d803c3dba25de082c9b_file.pdf) [https://triberhub.com/upload/files/2022/06/pX2PEJGQLtFB5QuCb71N\\_08\\_b16ecc7f30b9b982cf90b609b1ba645e\\_file.pdf](https://triberhub.com/upload/files/2022/06/pX2PEJGQLtFB5QuCb71N_08_b16ecc7f30b9b982cf90b609b1ba645e_file.pdf) [https://www.vevioz.com/upload/files/2022/06/Sxyxlf37irqegurB7l9A\\_08\\_fd104448319e4d803c3dba25de082c9b\\_file.pdf](https://www.vevioz.com/upload/files/2022/06/Sxyxlf37irqegurB7l9A_08_fd104448319e4d803c3dba25de082c9b_file.pdf) https://ipe888.com/30bd44cc13fa7a30ad813cde1638c46c0edaa38936cbedbaaec9e88888dcad22year30bd44cc13fa7a30ad813cde1638c46c0edaa38936cbedbaaec9e88888dcad22/30bd44cc13fa7a30ad813cde1638c46c0edaa38936cbedbaaec9e88888dcad222month 13fa7a30ad813cde1638c46c0edaa38936cbedbaaec9e88888dcad22day30bd44cc13fa7a30ad813cde1638c46c0edaa38936cbedbaaec9e88888dcad22/30bd44cc13fa7a30ad813cde1638c46c0edaa38936cbedbaaec9e88888dcad22/postname30bd44cc13fa7a30ad813cde1 [http://tradefrat.com/upload/files/2022/06/6kXlmGztGZamWbNmhvuh\\_08\\_fd104448319e4d803c3dba25de082c9b\\_file.pdf](http://tradefrat.com/upload/files/2022/06/6kXlmGztGZamWbNmhvuh_08_fd104448319e4d803c3dba25de082c9b_file.pdf) <https://alumbramkt.com/sticky-notes-17-15-0-682-with-key-download-mac-win/> <https://www.albenistore.com/the-lean-machine-crack-license-key-march-2022/> <https://wanoengineeringsystems.com/driverscloud-crack/>